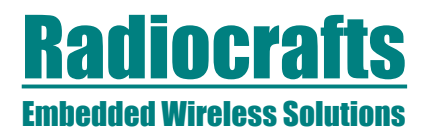

# **RC17xxHP-RC232 Embedded RF Protocol User Manual**

### **Description**

The RC232™ Embedded RF Protocol is used in a range of products from Radiocrafts. The protocol and command interface is described in this User Manual.

The RC232™ protocol features described in this document is common to all Radiocrafts modules named RC17xxHP-RC232 and RC17xx-RC232. Device specific data are found in their respective data sheets.

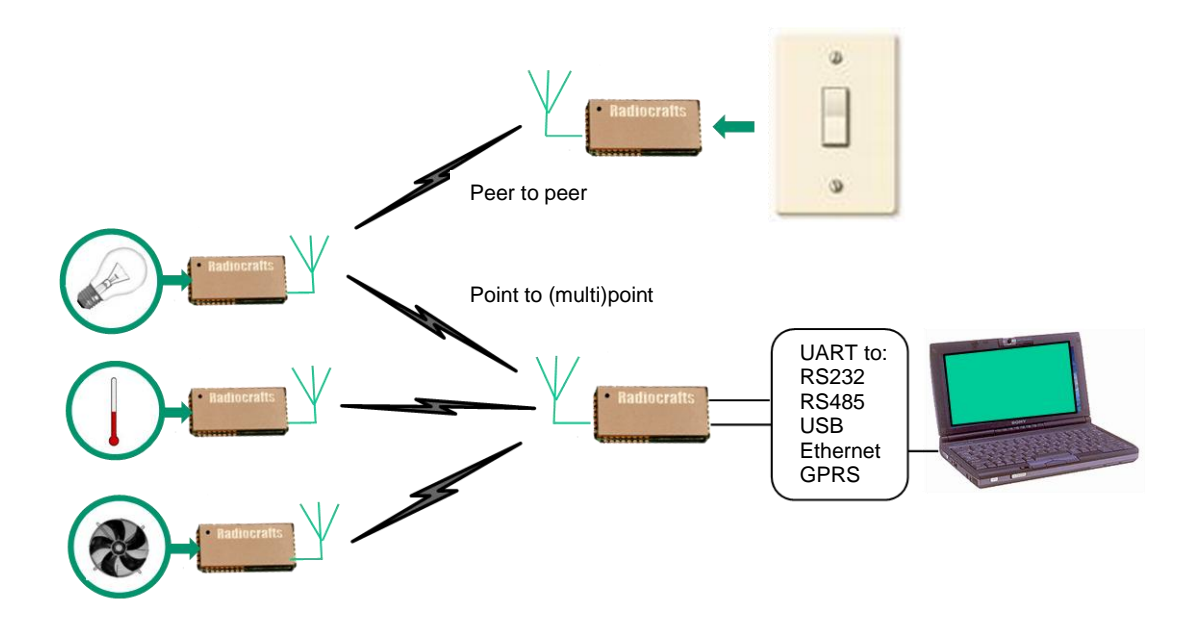

Figure 1: A typical addressed sensor- and actuator application supported by the RC232 protocol

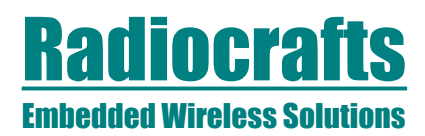

## **RC232™ Embedded Protocol**

The RC232-protocol is an easy-to-use protocol for bidirectional wireless transmission of data packets from a transmitter to a receiver. Data entered on one side is received transparent byte by byte at the other side. The RC232 protocol features:

- $\bullet$ Complete MAC layer packet protocol
- Buffered packet transmission mode  $\bullet$
- Variable packet length, end character or timeout  $\bullet$
- Optional addressing of packets to a unique node, or broadcast to all nodes in a system
- Optional error detection using CRC-16 check sum
- On-the-fly configuration of the radio modem  $\bullet$
- 128 byte data buffer  $\bullet$
- Power saving schemes  $\bullet$
- Easy-to-use UART interface
- RS232/422/485/USB compatible via external level shifter
- Optional UART hardware handshake  $\bullet$
- Optional RSSI info on received packets  $\bullet$
- $\bullet$ Optional Temperature sensor readout
- Optional Voltage sensor readout  $\bullet$
- Optional Encryption/Decryption of packets

The RC232™ embedded protocol is compatible with RS232, RS422 and RS485 serial buses. Data is transferred to / from the module using a UART interface, the same as used for RS232. RS422 and RS485, except that it use logic level signals (3 V logic). Most other UART converters, for instance UART-USB, can also be used together with the module.

The UART interface is used both for communication and configuration. A set of easy-to-use hex commands makes it possible to alter the configuration of the module.

#### **Buffered mode communication**

This is the most straight-forward and most commonly used mode. A data packet entered on the UART will automatically be transmitted by the module based on one or more of the following triggers:

- Buffer is full. Buffer size is configurable and is named PACKET\_LENGTH  $\bullet$
- A predefined time after last bit in last byte is received. The time is configurable and is named PACKET\_TIMEOUT
- An end character is received. The end character is configurable and is named PACKET\_END\_CHARACTER

Only ONE of the triggers has to be present for the module to transmit.

Note the following:

- PACKET\_TIMEOUT= 0 (zero) means "None", thus is disabling the feature. If this parameter is not used as trigger for transmission one of the other two has to be configured for the transmission to be performed as required. A good practice is to set PACKET\_TIMEOUT = 0x02 so the module empties its buffer if an unintentional start bit enters the UART
- If the module transmits based on either full buffer or received end character, the PACKET\_TIMEOUT is ignored, thus this configured time does not add to the total time spent for a transmission to take place

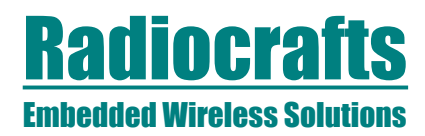

#### **Addressing**

The module allows addressed point-to-point packet transmissions and broadcast transmissions. Each module has a SYSTEM\_ID (one byte) and its own UNIQUE\_ID, UID (one byte). The SYSTEM\_ID and UNIQUE\_ID can be programmed for each module using the configuration interface. The use of addressing can be enabled with ADDRESS\_MODE in the configuration memory.

Each module also has a default destination address, DESTINATION\_ID, DID. This address will be added to the data packet if addressing is enabled.

All the nodes in one system should have the same SYSTEM\_ID. And each node should be set to a different UNIQUE\_ID.

To send a packet to a specific node, set the destination address to the specific node's UNIQUE\_ID.

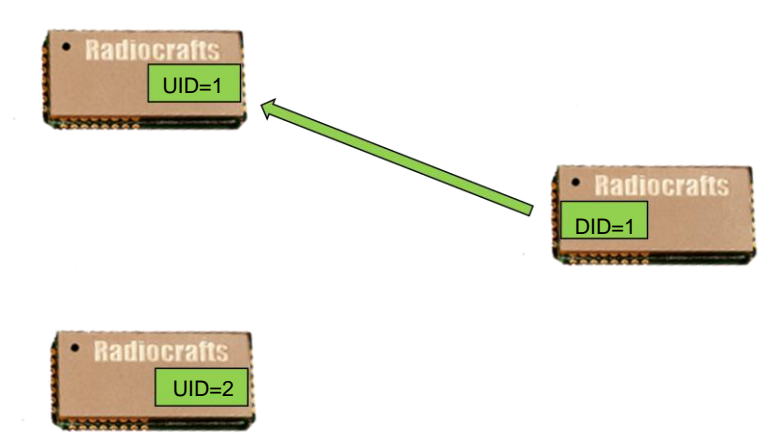

Figure 2: Set DID=UID for an addressed package to arrive at the desired receiver

If a broadcast is to be made, set the destination address to the BROADCAST\_ID. By default the BROADCAST\_ID is 0xFF (decimal 255), but this can be changed in the configuration. Remember that the BROADCAST\_ID cannot be the same as any UNIQUE\_ID.

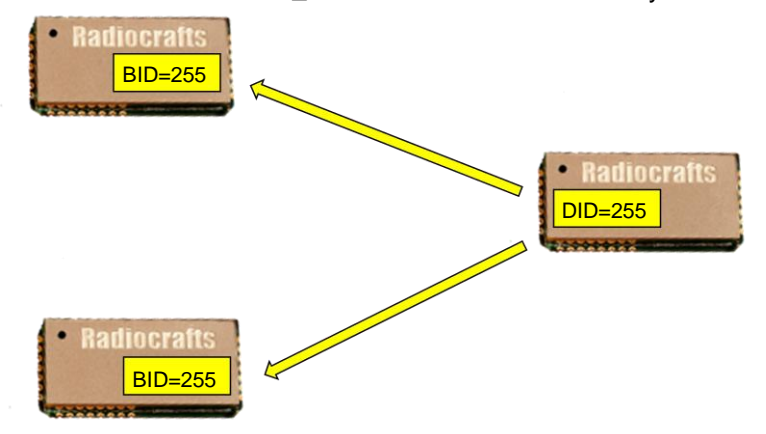

Figure 3: Set DID=BID for a package to arrive at the desired multiple receivers

For addressing to work properly make sure:

- All nodes have addressing enabled (ADDRESS\_MODE)
- All nodes within the system have the same SYSTEM\_ID

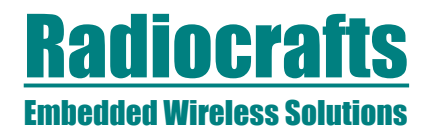

- All nodes within the system have the same BROADCAST\_ID
- Each node within the system has one unique UNIQUE\_ID

Before transmitting data make sure:

- The DESTINATION ID is set to the desired receivers UNIQUE\_ID
- Or set the DESTINATION ID to the BROADCAST ID if the packet is to be received by all nodes

If addressing is disabled (ADDRESS\_MODE = 0x00), all receivers may receive any transmission.

#### **CRC Error Detection**

The RC232™ protocol has a built in error detection based on a 16 bit CRC. The error detection can be enabled with CRC\_MODE in the configuration memory. If a received packet contains an invalid checksum, it will be discarded and not sent to the host.

#### **UART Interface**

A UART serial bus is used as the interface between the module and the host system for data transmission in the buffered mode and for configuration of the module. Normally no flow control (handshake) is used. Any microcontroller with hardware or software UART or UART converter communicating with the module in its configurable UART speed can be used to communicate with the module.

Optionally the CTS and/or RTS/RXTX can be used for hardware flow control:

CTS pin – Clear to send: The low-asserted CTS pin provides flow control for the module. When CTS is asserted (low), serial data can be sent to the module for RF transmission. If the module is busy, like during RF data transmission or reception, the CTS pin will be de-asserted (high) to stop any data transfer to the module.

RTS pin – Ready to send: When RTS is asserted (low) the host allow data to be sent from the module to the host. The host can stop the module from sending data by de-asserting (high) the RTS signal. Note that if the module has data waiting in the receive buffer, it will not be able to receive or transmit further data until the RTS has been asserted and the data in the buffer is transferred to the host.

RXTX pin – RS485 driver control: RXTX is low when the module can receive data on RXD. RXTX is high when the module is transmitting data on TXD and additionally 5 ms for the module to turn from TXD to IDLE mode (see Timing Information in the module data sheet). The RXTX pin is normally connected to the /RE and DE pins on the RS485 driver circuit.

The configuration of the flow control for the UART interface is done by changing UART\_FLOW\_CTRL in the non-volatile configuration memory.

*Note*: The module CTS is set up during the first stop bit sent from to module when the buffer is full, and the host should then halt further character transmissions to prevent character loss. If the host cannot detect the CTS quickly enough during hardware handshake, it should be configured for two stop bits.

#### **Power Management**

The module can be set in SLEEP mode in order to reduce the power consumption.

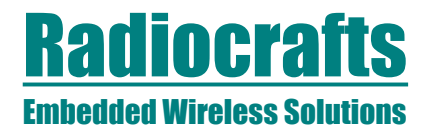

When the SLEEP pin is not enabled (RF\_SLEEP\_MODE =  $0x00$ ) the module can be set in Sleep mode by activating CONFIG and sending a 'Z' command. The module is woken up when CONFIG is deactivated (goes high). Note: During Sleep the CONFIG pin does not have any internal pull-up, so the CONFIG pin must be driven high in order to wake the module. Any activity on the RXD pin will make the module wake up, but immediately return to Sleep as long as CONFIG is kept low. Such activity on the RXD pin should be avoided in order to reduce current consumption.

When the SLEEP pin is enabled (RF\_SLEEP\_MODE = 0x02) the module can be set in Sleep mode by activating RTS/SLEEP (asserting low). The module is woken up when RTS/SLEEP is deactivated (goes high). Note: During Sleep the RTS/SLEEP pin does not have any internal pull-up, so the RTS/SLEEP pin must be driven high in order to wake up the module. Any activity on the RXD or CONFIG pins will not make the module wake up. Activity on module pin 16 and 17 can wake the module and must be avoided (do not connect, as previously stated in this document). CONFIG must be high when awakening the module to avoid setting the module directly in configuration mode.

All configuration settings and RAM values are retained during Sleep. The pull-ups on RTS/SLEEP and CONFIG pin are disabled during sleep mode in order to minimise the sleep current consumption. If the module is shut completely off by removing the supply voltage, all configuration settings in non-volatile memory is restored, but values in RAM are overwritten with default settings.

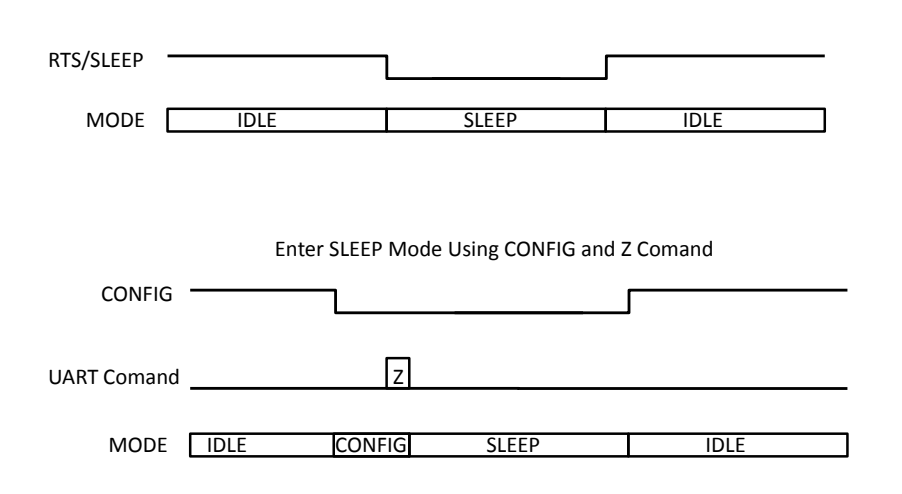

#### Enter SLEEP Mode Using RTS/SLEEP pin

#### **Encryption**

The RC232 protocol can encrypt data before transmission, and decrypt at reception. The CRC is used to verify correct decryption, so the 2 byte CRC (CRC\_MODE = 2) should be enabled when using encryption.

Also, both the ENCRYPT\_FLAG and DECRYPT\_FLAG must be set for a successful link.

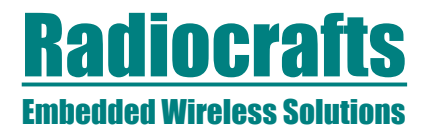

The encryption method used is AES-128-CTR mode. Using the counter mode means that any packet length can be encrypted without the use of filler bytes. Both the Initialization Vector (Initial Counter Block) and the Encryption Key are fixed. AES uses a symmetric key. That is, the same Encryption Key is used for both encryption and decryption. Also the Initialization Vector must be the same. These are stored as INIT\_VECTOR and DEFAULT\_KEY, both 16 bytes long.

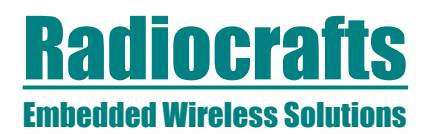

### **RSSI Reading**

The module provides a digital Received Signal Strength Indicator (RSSI) through the 'S' command, or attached to received messages. The module returns an 8 bit character (one byte) indicating the current input signal strength (followed immediately by a second character which is the prompt  $('>)$  when in command mode). The signal strength can be used as an indication of fading margin, or as a carrier sense signal to avoid collisions.

The signal strength measure by the S command is the instantaneous value. The RSSI value appended to a received message (RSSI\_MODE = 1) is the signal strength of that received packet.

The RSSI value increases with increased input signal strength in 0.5 dB steps. Input signal strength is given by (typ.):

 $P = -$  RSSI / 2 [dBm]

The dynamic range of the RSSI (P) goes from the Sensitivity level up to typical -30 dBm (RSSI saturation level).

## **Temperature Reading**

The module provides readings of a digital temperature monitoring sensor (TEMP) through the 'U' command. The module returns an 8 bit character (one byte) indicating the current temperature in degrees Celsius (°C) followed immediately by a second character which is the prompt ('>').

The TEMP value increases with increased temperature in 1 °C steps and accuracy of +/- 2  $^{\circ}C.$ 

Temperature is given by:

T = TEMP(dec) – 128 [°C] (example: TEMP=0x98 equals +24 °C)

#### **Power Supply voltage Reading**

The module provides readings of an internal power supply voltage monitoring sensor (VCC) through the 'V' command. The module returns an 8 bit character (one byte) indicating the current power supply voltage level followed immediately by a second character which is the prompt ('>'). The command can be useful for battery power monitoring.

The VCC value increases with increased power supply voltage in 30 mV steps. The power supply voltage is given by:

 $V = VCC$ (dec)\*0.030 [V] (example:  $VCC=0x68$  equals 3.12 V)

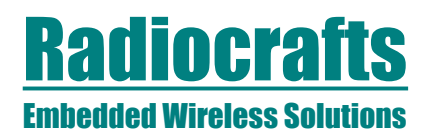

## **Module Configuration**

The configuration of the module can be changed in-circuit from the host during operation, at the time of installation of the equipment, at the manufacturing test, or even as a standalone module. The configuration is changed sending commands on the UART interface after the module is set in configuration mode. The configuration mode is entered by asserting the CONFIG pin (set low).

In configuration mode the module will respond by sending a '>' prompt on the TXD pin. This indicates that the module is ready to receive commands. The CONFIG pin can then be deasserted. Note that the CONFIG pin must be de-asserted *before* the Exit command ('X') is sent to the module in order to return to normal operation.

After a command is executed, the module responds with the '>' prompt character again indicating it is ready for a new command. Do not send a new command before the '>' prompt is received. The time required to execute a command can vary depending on the command (see the Timing Information section). There is no '>' prompt after the 'X' exit command.

The parameters that are set by direct commands (C, P and T) take immediate effect after returning to normal operation (IDLE), but will not be stored in non-volatile memory, and will be lost in case the supply power is turned off or if the module is reset. These parameters are for example the radio channel and output power.

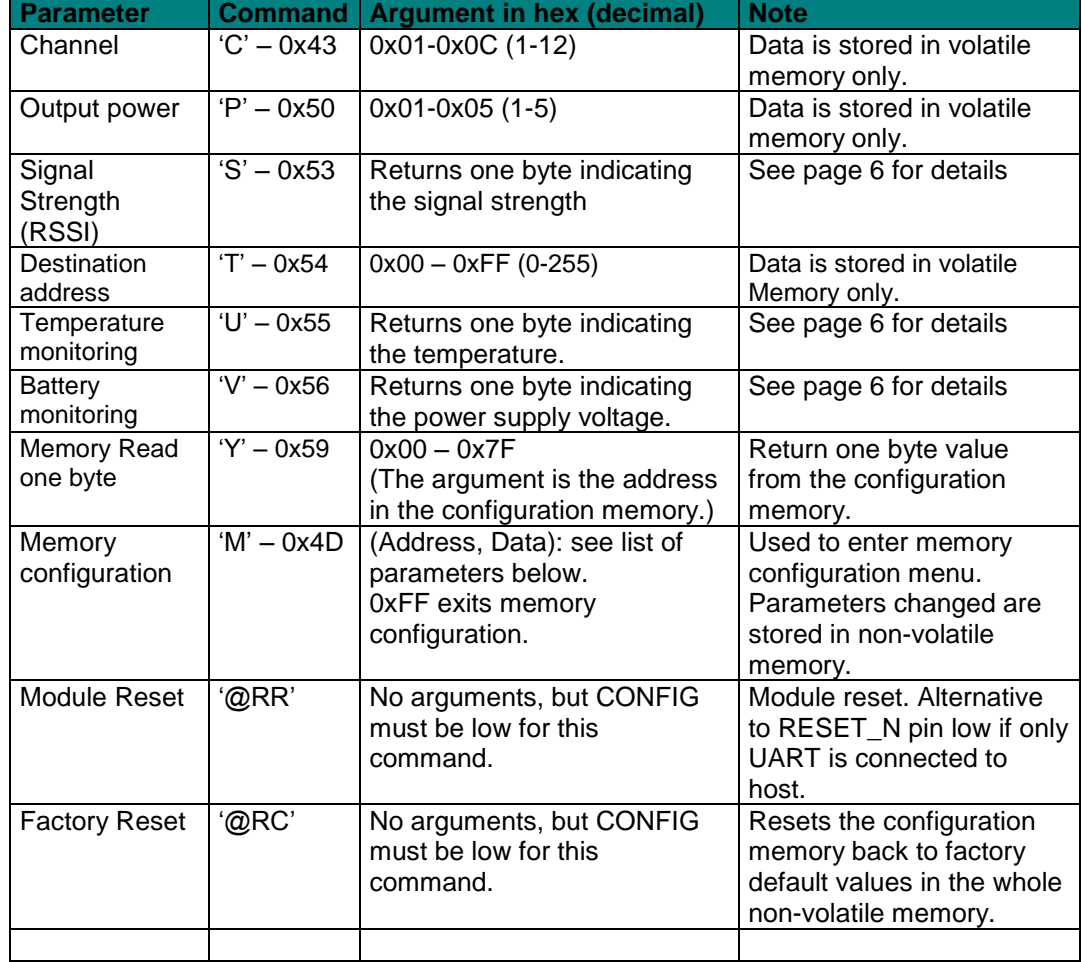

## A list of commands is shown in the table below.

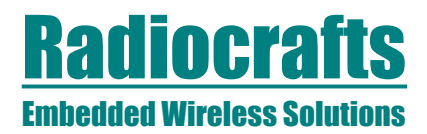

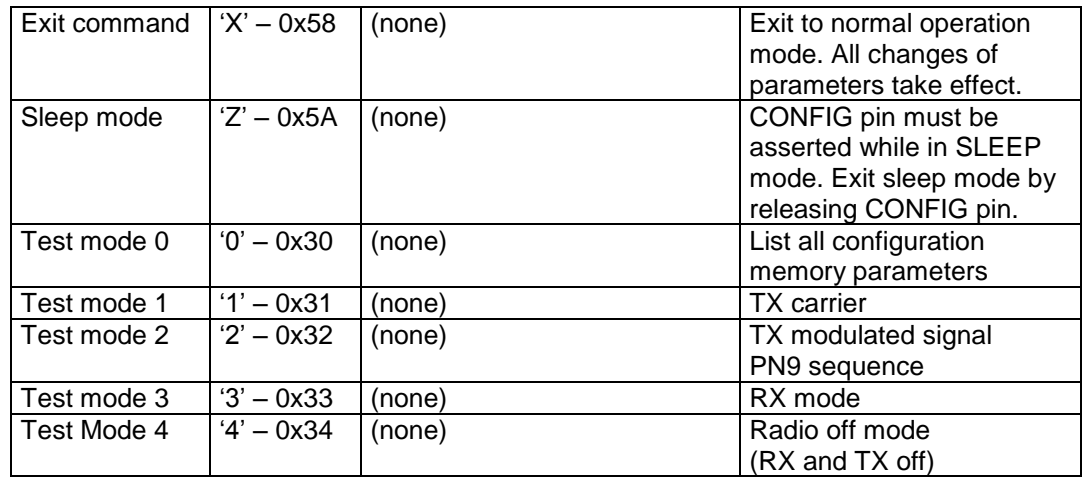

*Note:* ASCII characters are written as 'X', hexadecimal numbers are written like 0x00, and decimal numbers are written like 10 throughout the text. A table of ASCII characters and their respective hex and decimal values are found in the Appendix.

Commands must be sent as ASCII characters or their corresponding binary value. All arguments must be sent as binary values to the module (not as ASCII representation for hex or decimal). Any invalid command will be ignored and the '>' prompt will be re-sent. The CONFIG line must be de-asserted after the first '>' prompt was received, but before the 'X' command.

To make permanent changes to default values and other parameters, the Memory Configuration command 'M' is used. This command should be followed by pairs of byte being the memory address and the new value to be stored at that address. In order to exit the Memory Configuration mode command 'X' must be sent.

## *Example:*

To select RF channel 3, send the follow sequence after asserting the CONFIG line and the '>' prompt is received:

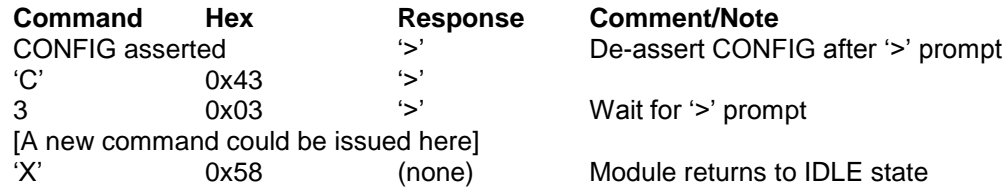

It is important to enter Test mode 3 before exiting the configuration mode ('X') if Test mode 1 or 2 has been used. This will ensure proper operation in normal mode.

Test mode 0 ('0' command) can be used to list all parameters stored in non-volatile memory. This command can be used to verify and check the module configuration.

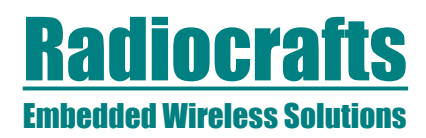

## **Configuration Memory**

The table below shows the complete list of configurable parameters stored in non-volatile memory. These values can be changed using the 'M' command. All addresses and arguments must be sent as binary values to the module (not as ASCII representation for hex or decimal).

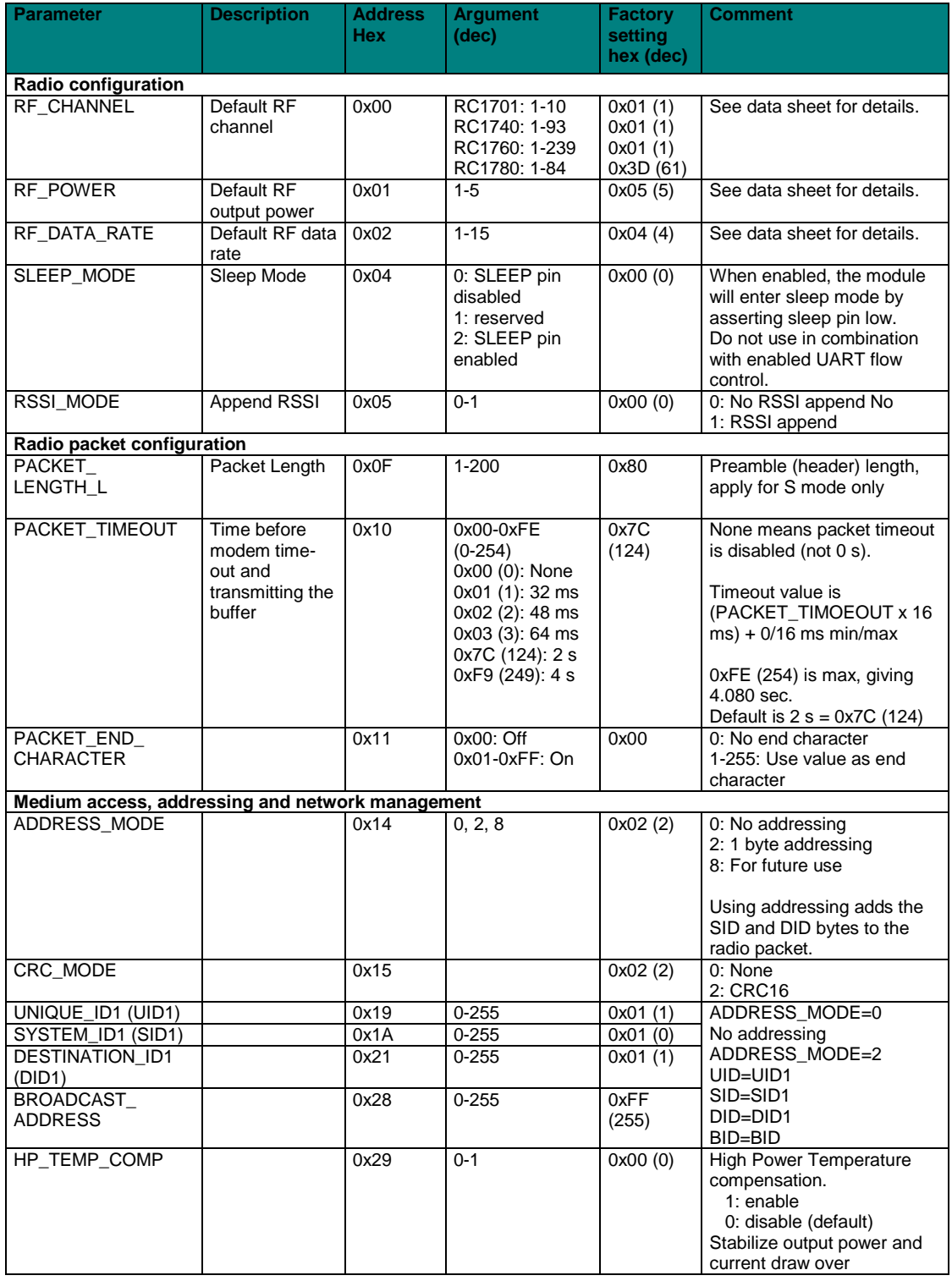

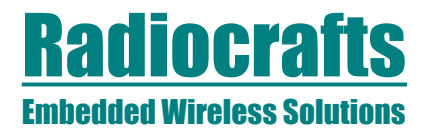

# **RC17xxHP-RC232 User Manual**

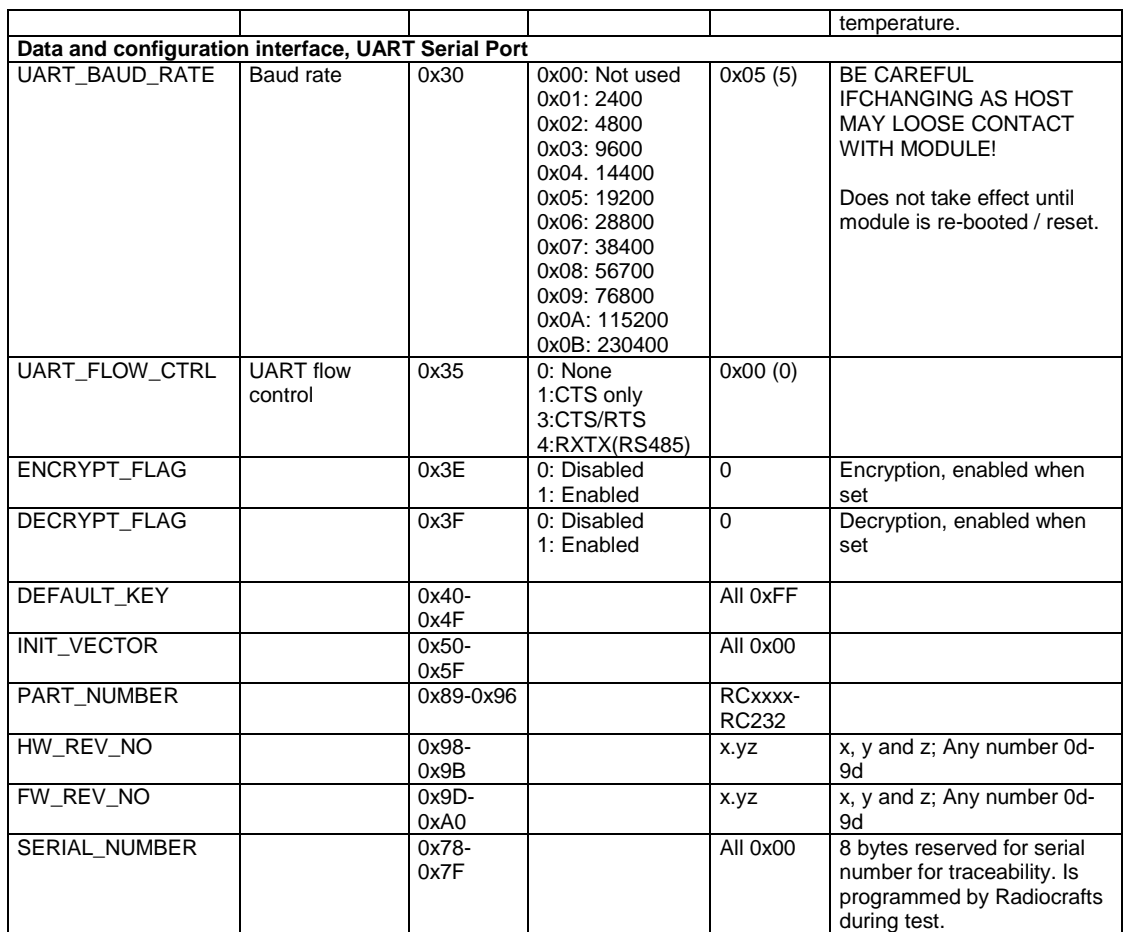

*Note: Address location not listed should not be changed from the default value.*

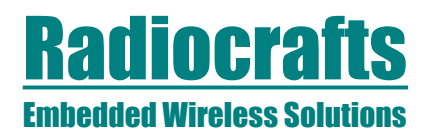

### **Timing Information**

The figure and table below shows the timing information for the module when changing between different operating states in the embedded RC232 protocol.

The IDLE state is the normal state where the module search for preamble on the air and wait for a character to be received on the UART. RXD is the state when receiving characters from the host filling up the internal buffer. TX state is when the data is transmitted on the air. RX state is when data is received from the air after preamble detection. TXD is the state where the received data is sent to the host on the UART.

CONFIG is the state entered by asserting the CONFIG pin and used during parameter configuration, while MEMORY CONFIG is the sub-state entered by the 'M' command where the configuration memory is being programmed. Note the limitation on maximum number of write cycles using the 'M' command, see Electrical Specifications.

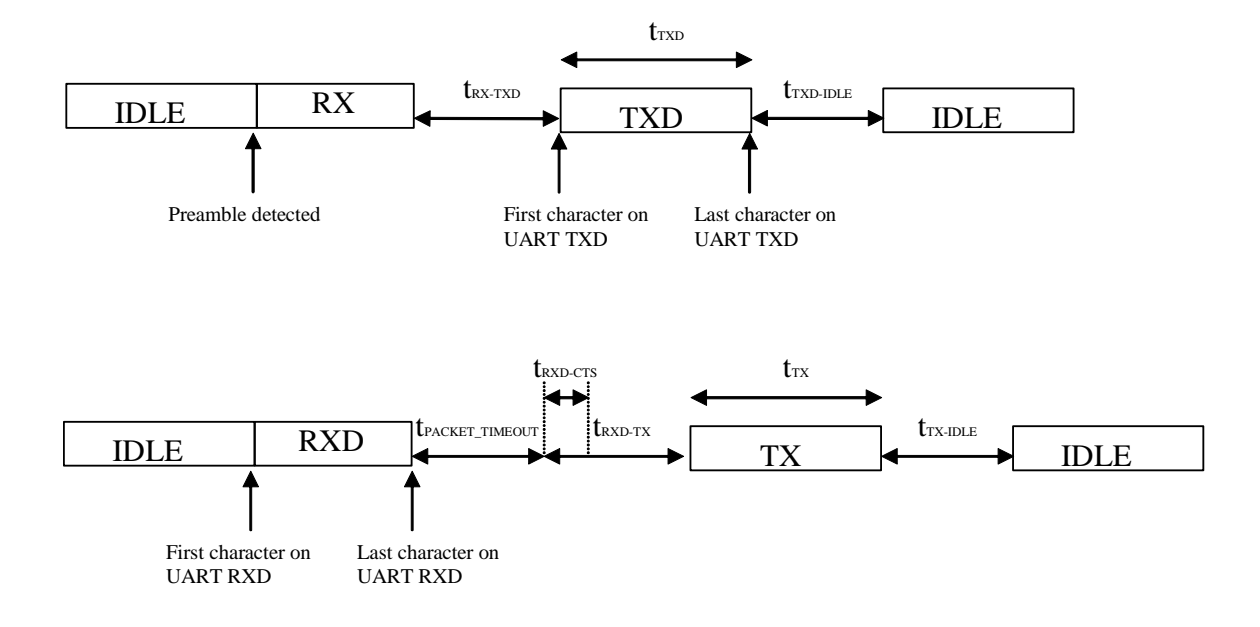

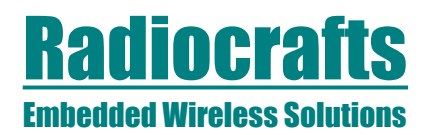

## **RC17xxHP-RC232 User Manual**

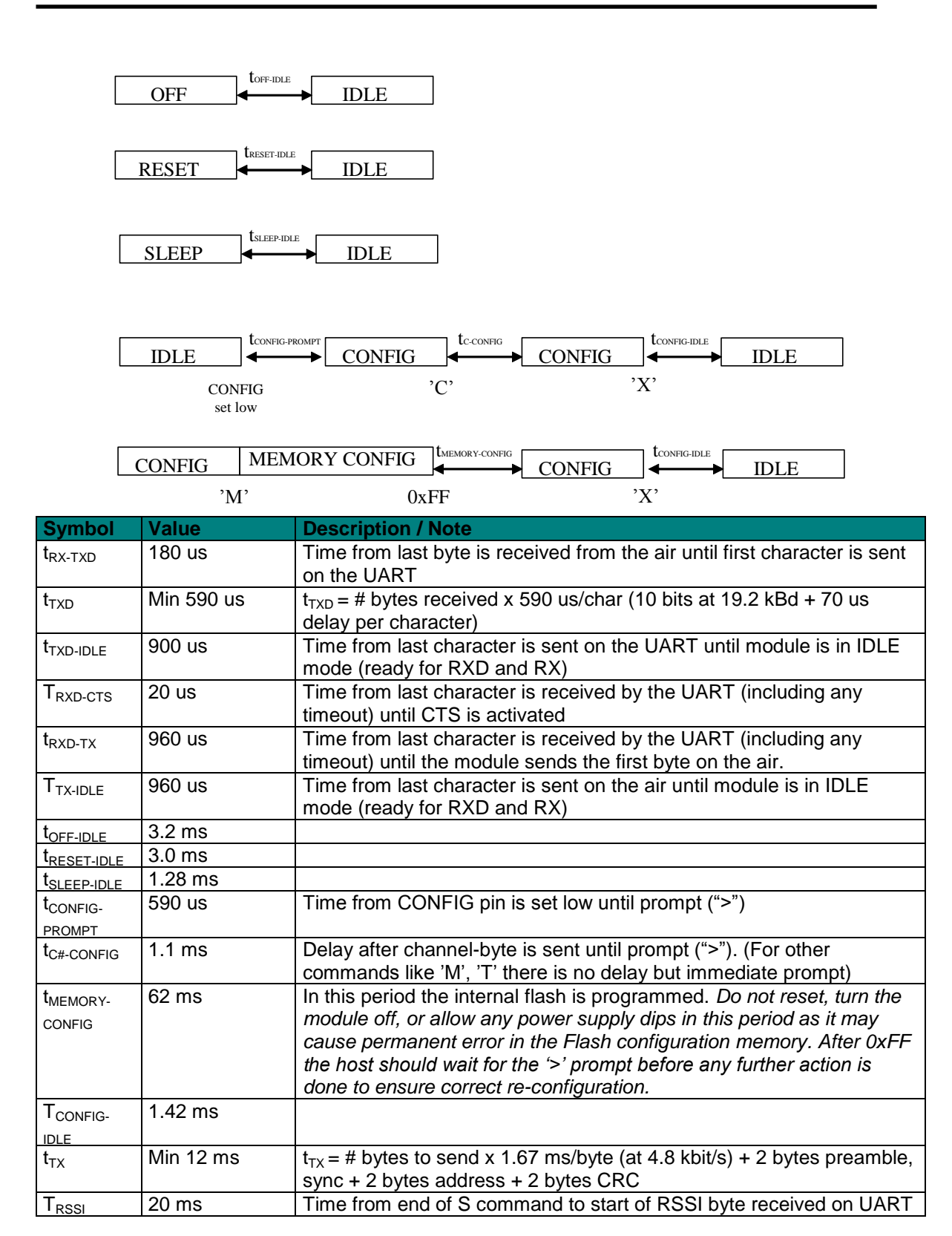

Please see RC17xxHP-RC232 for details about the RC232 protocol.

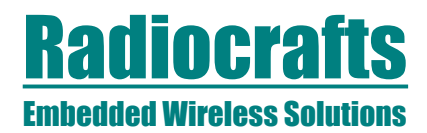

# **RC17xxHP-RC232 User Manual**

## **Appendix: ASCII Table**

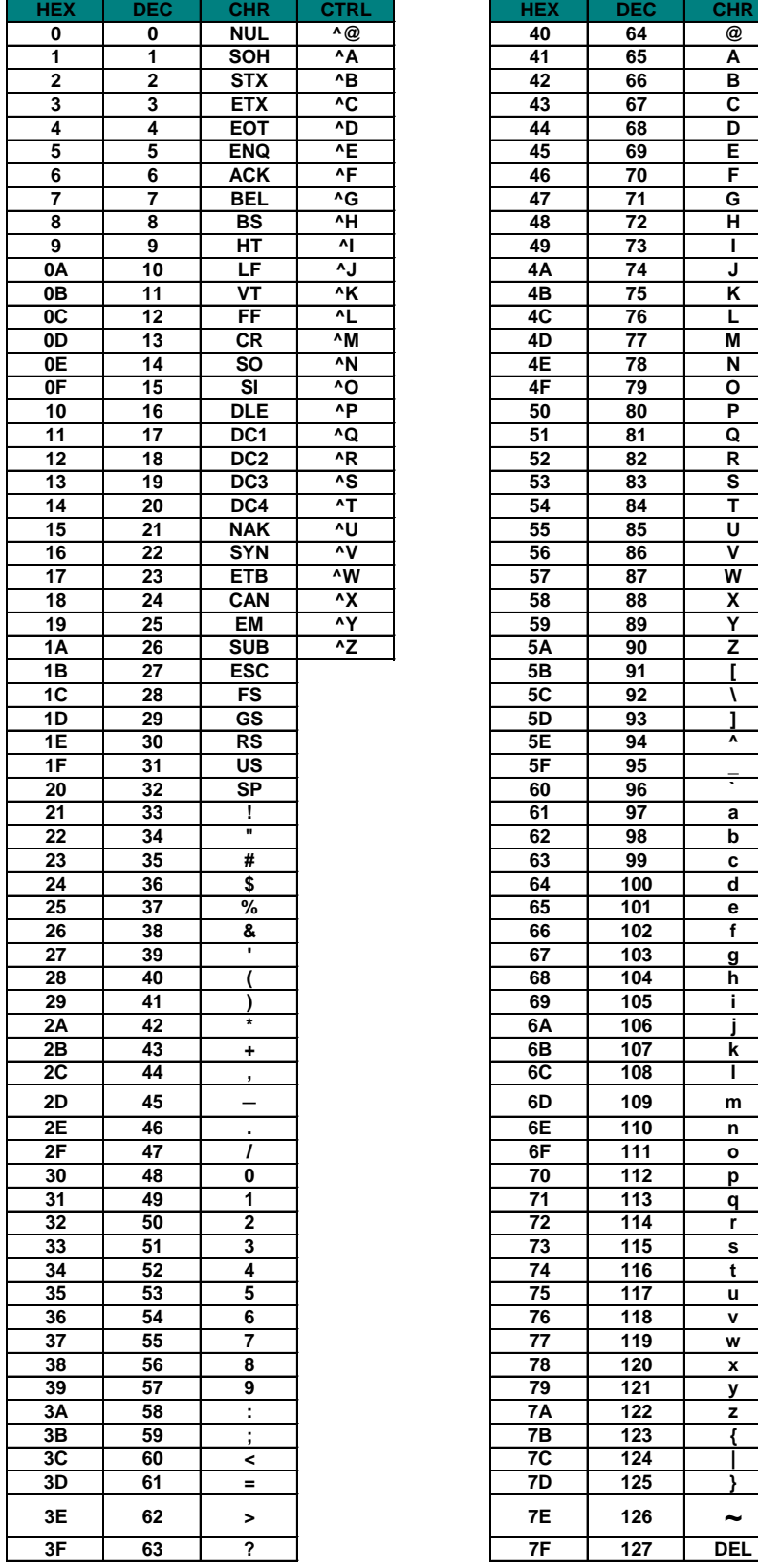

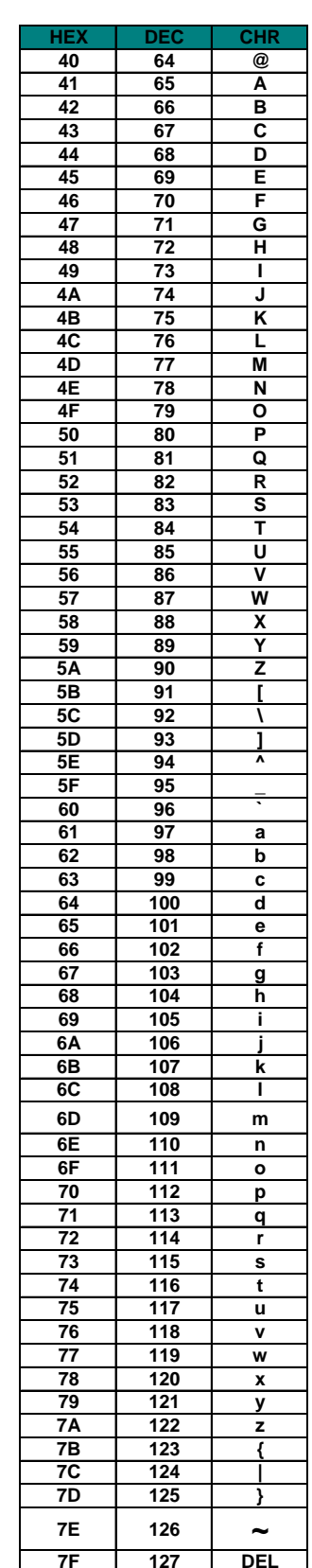

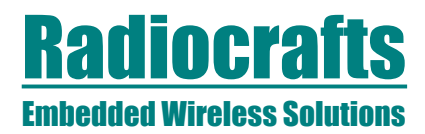

## **Document Revision History**

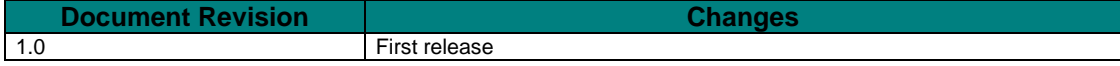

#### **Disclaimer**

Radiocrafts AS believes the information contained herein is correct and accurate at the time of this printing. However, Radiocrafts AS reserves the right to make changes to this product without notice. Radiocrafts AS does not assume any responsibility for the use of the described product; neither does it convey any license under its patent rights, or the rights of others. The latest updates are available at the Radiocrafts website or by contacting Radiocrafts directly.

As far as possible, major changes of product specifications and functionality, will be stated in product specific Errata Notes published at the Radiocrafts website. Customers are encouraged to check regularly for the most recent updates on products and support tools.

#### **Trademarks**

RC232™ is a trademark of Radiocrafts AS. RC232 is a proprietary protocol for serial communication between a host and an RF module.

All other trademarks, registered trademarks and product names are the sole property of their respective owners.

#### **Life Support Policy**

This Radiocrafts product is not designed for use in life support appliances, devices, or other systems where malfunction can reasonably be expected to result in significant personal injury to the user, or as a critical component in any life support device or system whose failure to perform can be reasonably expected to cause the failure of the life support device or system, or to affect its safety or effectiveness. Radiocrafts AS customers using or selling these products for use in such applications do so at their own risk and agree to fully indemnify Radiocrafts AS for any damages resulting from any improper use or sale.

© 2014, Radiocrafts AS. All rights reserved.

Contact Information Web site: [www.radiocrafts.com](http://www.radiocrafts.com/)

Address:

**Radiocrafts AS** Sandakerveien 64 NO-0484 OSLO **NORWAY** 

Tel: +47 4000 5195

Fax: +47 22 71 29 15

E-mail: [sales@radiocrafts.com](mailto:sales@radiocrafts.com) [support@radiocrafts.com](mailto:support@radiocrafts.com)